# **WebSocket**

gfwebsocketechogfwebsocketHTML[5https://github.com/gogf/gf/tree/master/.example/net/ghttp](https://github.com/gogf/gf/tree/master/.example/net/ghttp/server/websocket) [/server/websocket](https://github.com/gogf/gf/tree/master/.example/net/ghttp/server/websocket)

## <span id="page-0-0"></span>HTML5

#### H5

```
<!DOCTYPE html>
<html>
<head>
     <title>gf websocket echo server</title>
     <link rel="stylesheet" href="//cdn.bootcss.com/bootstrap/3.3.5/css
/bootstrap.min.css">
     <script src="//cdn.bootcss.com/jquery/1.11.3/jquery.min.js"></script>
</head>
<body>
<div class="container">
     <div class="list-group" id="divShow"></div>
     <div>
         <div><input class="form-control" id="txtContent" autofocus rows="6" 
placeholder=""></div>
        <div><button class="btn btn-default" id="btnSend" style="margin-top:
15px"> </button></div>
    \langlediv></div>
</body>
\langle/html>
<script type="application/javascript">
// function showInfo(content) {
        $("<div class=\"list-group-item list-group-item-info\">" + content + 
"</div>").appendTo("#divShow")
     }
     // 
     function showWaring(content) {
        $("<div class=\"list-group-item list-group-item-warning\">" + content 
+ "</div>").appendTo("#divShow")
     }
     // 
     function showSuccess(content) {
         $("<div class=\"list-group-item list-group-item-success\">" + content 
+ "</div>").appendTo("#divShow")
     }
    \frac{1}{\ell} function showError(content) {
         $("<div class=\"list-group-item list-group-item-danger\">" + content 
+ "</div>").appendTo("#divShow")
     }
 $(function () {
 var url = "ws://127.0.0.1:8199/ws";
        var ws = new WebSocket(url);
         try {
            1/ ws
            ws.onopen = function () {
                 showInfo("WebSocket Server [" + url +"] ");
             };
            1/ ws
            ws.onclose = function () {
                 if (ws) {
                     ws.close();
                ws = null; }
                 showError("WebSocket Server [" + url +"] ");
             };
            1/ ws
            ws. \text{operator} = function() if (ws) {
                     ws.close();
                    ws = null; }
                 showError("WebSocket Server [" + url +"] ");
             };
            1/ ws
             ws.onmessage = function (result) {
                 showWaring(" > " + result.data);
             };
```
#### **Content Menu**

- [HTML5](#page-0-0)
	- [WebSocket](#page-1-0)
	- [HTTPSWebSocket](#page-1-1)
	- [Websocket](#page-2-0)
	- [WebSocket](#page-2-1)
	- [WebSocket client](#page-2-2)

```
 } catch (e) {
       alert(e.message);
 }
 // 
        $("#btnSend").on("click", function () {
           if (ws == null) {
                showError("WebSocket Server [" + url +"] F5!");
           return;
 }
           var content = \sin(\frac{\xi}{\pi t} x t \cdot \delta).val()).replace("/[\n]/g",
"");
            if (content.length <= 0) {
                alert("!");
                return;
 }
            $("#txtContent").val("")
            showSuccess(content);
            ws.send(content);
        });
 // 
        $("#txtContent").on("keydown", function (event) {
            if (event.keyCode == 13) {
            $("#btnSend").trigger("click");
 }
        });
    })
```

```
</script>
```

```
ws://127.0.0.1:8199/ws
```

```
websocket
```
- websocket
- websocket

### <span id="page-1-0"></span>**WebSocket**

```
package main
import (
     "github.com/gogf/gf/frame/g"
     "github.com/gogf/gf/net/ghttp"
     "github.com/gogf/gf/os/gfile"
     "github.com/gogf/gf/os/glog"
)
func main() {
    s := g.Server()
     s.BindHandler("/ws", func(r *ghttp.Request) {
         ws, err := r.WebSocket()
         if err != nil {
            glog.Error(err)
         r.Exit()
 }
         for {
            msgType, msg, err := ws.ReadMessage()
            if err != nil {
                 return
 }
             if err = ws.WriteMessage(msgType, msg); err != nil {
            return<br>}
 }
        }
     })
     s.SetServerRoot(gfile.MainPkgPath())
     s.SetPort(8199)
     s.Run()
}
3
```
- 1. **WebSocket** websockethttpghttp.Request.WebSocketr.WebSocket()websocketWebSock etwebsocketwebsocketerror
- <span id="page-1-1"></span>2. **ReadMessage & WriteMessage** websocket(ReadMessage & WriteMessage)msgTypemsgT ypemsgType

## HTTPSWebSocket

HTTPSWebSocketWebServerHTTPSWebSocket wss:// HTML5WebSocketwss://127.0.0.1:8199 /wss

package main

```
import (
      "github.com/gogf/gf/frame/g"
      "github.com/gogf/gf/net/ghttp"
      "github.com/gogf/gf/os/gfile"
      "github.com/gogf/gf/os/glog"
)
func main() {
 s := g.Server()
 s.BindHandler("/wss", func(r *ghttp.Request) {
          ws, err := r.WebSocket()
          if err != nil {
               glog.Error(err)
               r.Exit()
 }
          for {
               msgType, msg, err := ws.ReadMessage()
               if err != nil {
                    return
 }
               if err = ws.WriteMessage(msgType, msg); err != nil {
              return<br>}
 }
          }
     })
     s.SetServerRoot(gfile.MainPkgPath())
    s.\mathtt{End}\mathtt{SelfTPS}(\texttt{''}.../\texttt{.}./\mathtt{https/server.} \mathtt{crt\texttt{''}}, \texttt{ ''}.../\texttt{.}./\mathtt{https/server.} \mathtt{key\texttt{''}}) s.SetPort(8199)
     s.Run()
}
```
#### main.go <http://127.0.0.1:8199/>websocket

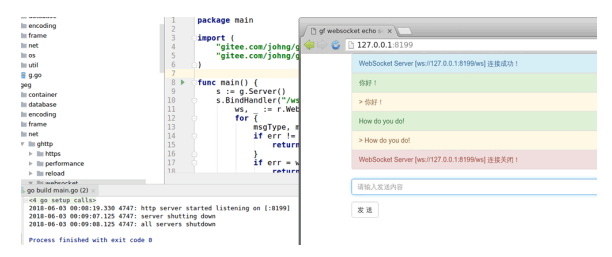

### <span id="page-2-0"></span>**Websocket**

gfwebsocket(origin)websocket

1. origin: r.WebSocket()origin()r.Exit() 2. websocket:

## <span id="page-2-1"></span>**WebSocket**

gfWebSocket<https://github.com/gogf/gf-demo-chat>

### <span id="page-2-2"></span>WebSocket client

```
func main() {
        client := ghttp.NewWebSocketClient()
         client.HandshakeTimeout = time.Second // 
        client.Proxy = http.ProxyFromEnvironment // 
        client.TLSClientConfig = &tls.Config{} // tls 
         conn, _, err := client.Dial("ws://127.0.0.1:9501", nil)
         if err != nil {
                panic(err)
         }
         defer conn.Close()
         err = conn.WriteMessage(websocket.TextMessage, []byte("hello 
word"))
         if err != nil {
                panic(err)
         }
         mt, data, err := conn.ReadMessage()
         if err != nil {
                panic(err)
         }
         fmt.Println(mt, data)
}
```